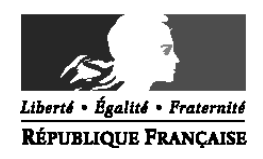

## PRÉFET DE LA DRÔME

## **Modalités de traitement des demandes adressées au Pôle Education Routière de la Direction Départementale des Territoires de la Drôme.**

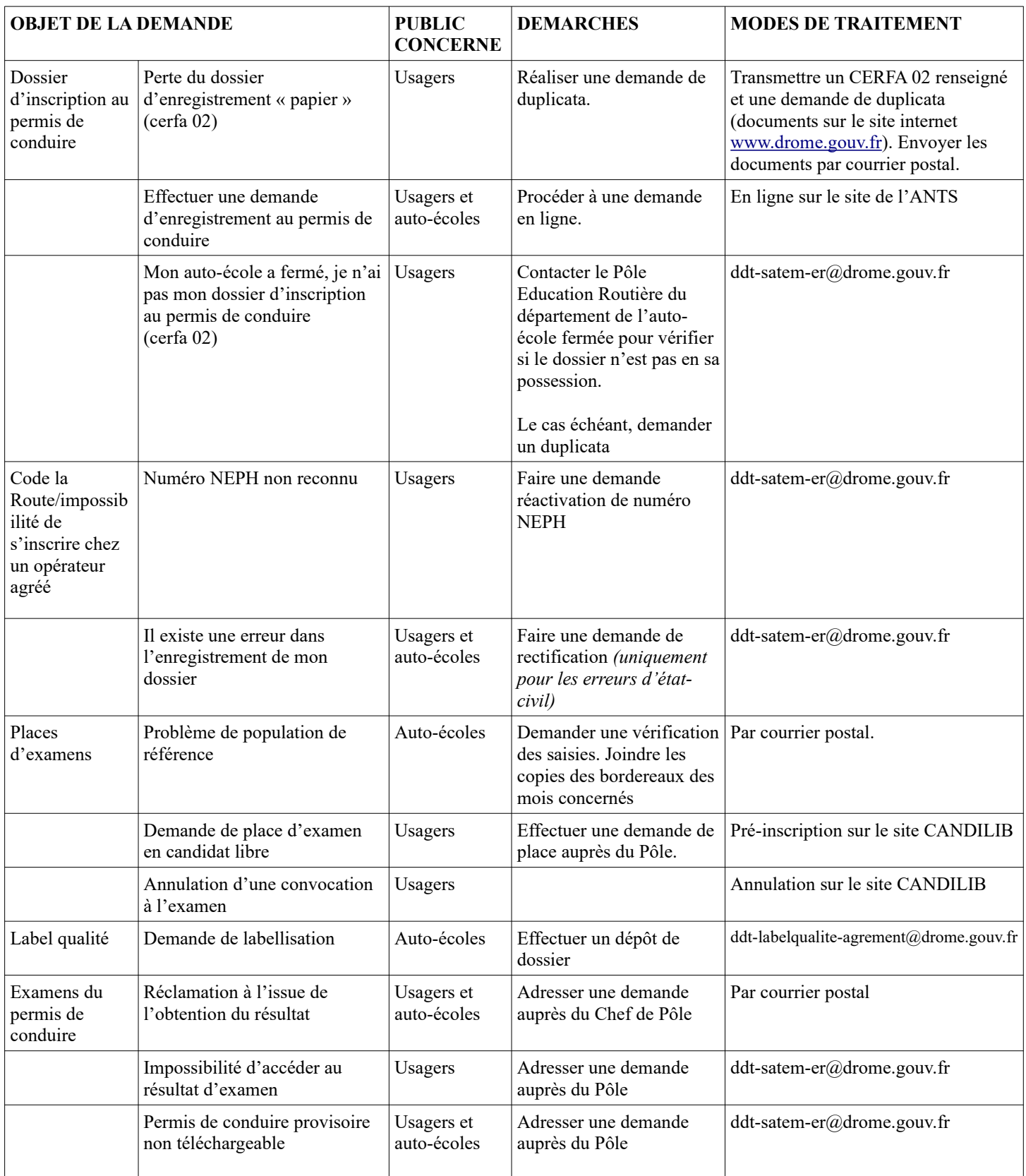

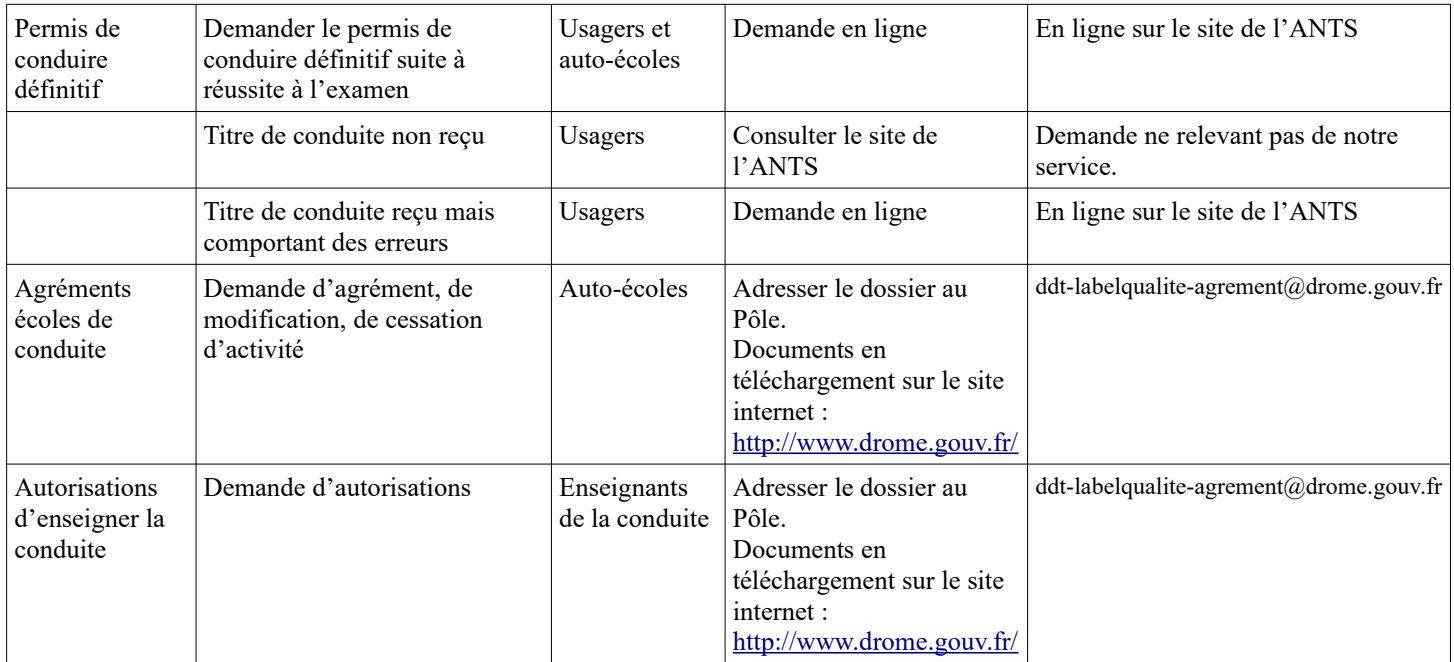